$<<$   $>>$ 

 $<<$  the set of the set of the set of the set of the set of the set of the set of the set of the set of the set of the set of the set of the set of the set of the set of the set of the set of the set of the set of the set

- 13 ISBN 9787307080607
- 10 ISBN 7307080605

出版时间:2010-9

页数:157

PDF

更多资源请访问:http://www.tushu007.com

 $,$  tushu007.com

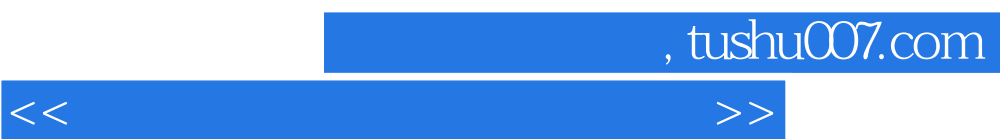

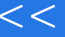

, tushu007.com

 $<<$  the set of the set of the set of the set of the set of the set of the set of the set of the set of the set of the set of the set of the set of the set of the set of the set of the set of the set of the set of the set

 $1.1$   $1.1$   $1.1$   $1.12$   $1.1.3$  $1.1.4$   $1.2$   $1.21$   $1.2.2$   $1.2.3$  $1.24$   $1.25$   $1.3$   $2$   $2.1$  $21.1$  2.1.2  $21.3$   $22$   $221$  $2.22$  2.2.3  $2.3$   $2.3$  $232$  2.3.3  $234$  $2.35$   $2.4$   $2.41$   $2.42$   $2.43$   $2.5$   $2.6$  $\frac{261}{261}$   $\frac{262}{314}$  3.1.1 3.1.1  $31.2$   $31.3$   $31.4$   $31.5$  $32$  3.2.1  $322$  3.3 331 3.31  $332$   $34$   $\qquad$   $4$   $41$  $42$  4.2.1 MAC  $422$  -- 4.2.3 4.3  $431$   $432$   $44$   $\qquad$  $5$ <br>  $521$ <br>  $532$   $53$ <br>  $532$   $53$ <br>  $54$  TCP/IP<br>  $541$  TCP/IP<br>  $541$  TCP/IP  $5.21$   $5.22$   $5.3$   $5.31$  OSI/RM 5.3.2 OSI/RM 5.4 TCP/IP 5.4.1 TCP/IP 5.4.2 TCP/IP 5.5 章实训 5.5.1 ARP和ICMP协议分析 5.5.2 FTP协议分析第6章 Internet应用 6.1 Internet Explorer浏览器  $61.1 \text{ IE}$  6.1.2 IE 6.2 NctMeeting 6.2.1 NetMeeting 6.2.2 NetMeeting 6.3 Outlook Express 6.3.1  $\sqrt{0}$ utlookExpress 6.3.2  $\sqrt{0.64}$  CuteFTP 6.4.1 CuteFTP 6.4.2  $643$  CuteFTP  $65$   $651$  Intemet Explorer  $652$  NetMeeting 6.5.3 Outlook Express 6.5.4 CuteFTP 7 Windows 7.1 IP 7.2 DHCP 7.2.1 DHCP 7.2.2 DHCP 7.2.3 DHCP 7.3 DNS  $7.31$  DNS  $7.32$  DNS  $7.33$  DNS  $7.34$  (DNS) 7.4 Web 7.4.1 S 7.4.2 Web 7.5 FTP 7.5.1 FTP 7.5.2 FTP 7.5.3 FTP 7.6 7.6.1 DHCP  $7.62$  DNS  $7.63$  Web 7.64 FTP

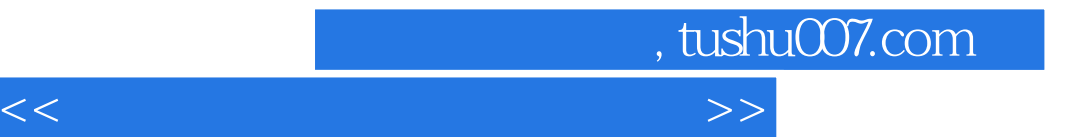

本站所提供下载的PDF图书仅提供预览和简介,请支持正版图书。

更多资源请访问:http://www.tushu007.com